# <span id="page-0-0"></span>Lecture 15 Analysis of Variance (ANOVA) Readings: IntroStat Chapter 8; OpenIntro Chapter 7.5

*STAT 8010 Statistical Methods I* June 6, 2023

> Whitney Huang Clemson University

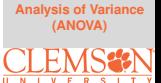

### **Testing for a Difference in More Than Two Means**

**[Analysis of Variance](#page-0-0) (ANOVA)**

• In the last lecture we have seen how to test a difference in two means, using two sample t-test

# **Testing for a Difference in More Than Two Means**

- In the last lecture we have seen how to test a difference in two means, using two sample t-test
- **Question:** what if we want to test if there are differences in a set of **more than two means**?

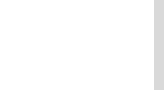

# **Testing for a Difference in More Than Two Means**

- **•** In the last lecture we have seen how to test a difference in two means, using two sample t-test
- **Question**: what if we want to test if there are differences in a set of **more than two means**?
- The statistical tool for doing this is called analysis of variance (ANOVA)

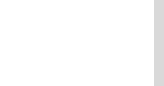

# **A Quick Quiz: To Detect Differences in Means**

**Question:** Are group 1, 2, 3 for each case come from the same population?

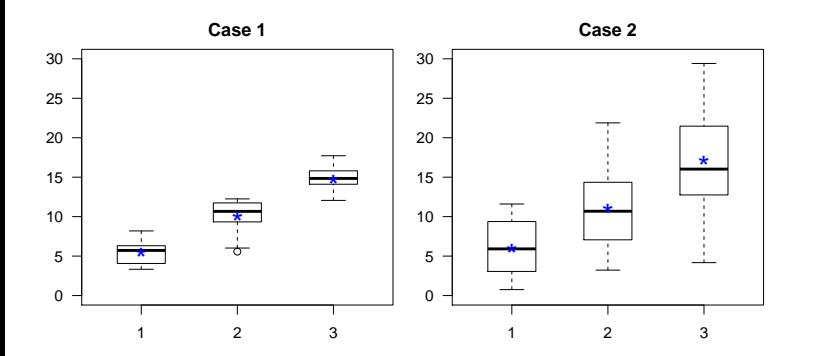

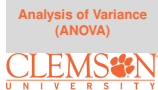

**Question:** Are group 1, 2, 3 for each case come from the same population?

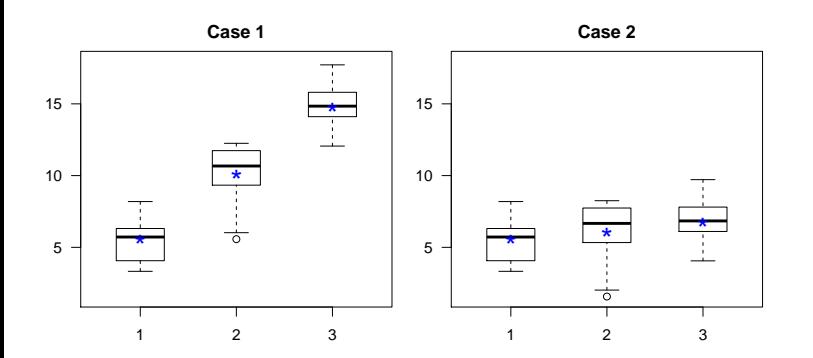

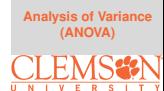

# **Decomposing Variance to Test for a Difference in Means**

• In the first quiz, the data within each group is not very spread out for Case 1, while in Case 2 it is

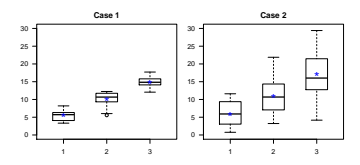

• In the second quiz, the group means are quite different for Case 1, while they are not in Case 2

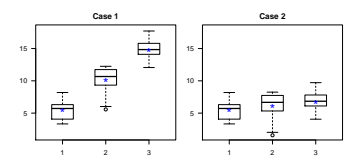

• In ANOVA, we compare between group variance ("signal") to within group variance ("noise") to detect a difference in means

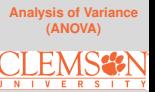

# **Model and Notation**

$$
X_{ij} = \mu_j + \varepsilon_{ij}, \varepsilon_{ij} \stackrel{i.i.d.}{\sim} \mathcal{N}(0, \sigma^2), i = 1, \cdots, n_j, 1 \le j \le J
$$

- *J*: number of groups
- $\mu_j, j = 1, {\cdots} , J$ : population mean for  $j_{th}$  group
- $\bar{X}_j, j = 1, \cdots, J$ : sample mean for  $j_{th}$  group
- $s_j^2$ ,  $j = 1, \cdots\!, J$ : sample variance for  $j_{th}$  group
- $N$  =  $\sum_{j=1}^{J}n_{j}$ : overall sample size
- $\bar{X} = \frac{\sum_{j=1}^{J} \sum_{i=1}^{n_j} X_{ij}}{N}$  $\frac{\sum_{i=1}^N N_i}{N}$ : overall sample mean

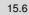

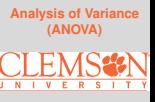

# **Partition of Sums of Squares**

"Sums of squares" refers to sums of squared deviations from some mean. ANOVA decomposes the total sum of squares into treatment sum of squares and error sum of squares:

- Total sum of square:  $\text{SSTo} = \sum_{j=1}^{J}\sum_{i=1}^{n_j}$  $\frac{n_j}{i=1}(X_{ij}-\bar{X})^2$
- Treatment sum of square:  $\text{SSTr} = \sum_{j=1}^{J} n_j (\bar{X}_j \bar{X})^2$
- **Error sum of square**: SSE =  $\sum_{j=1}^{J} (n_j 1)s_j^2$

We can show that 
$$
|SST_0 = SSTr + SSE|
$$

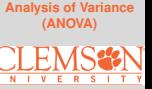

#### **Mean squares**

A mean square is a sum of squares divided by its associated degrees of freedom

- **Mean square of treatments**: MSTr =  $\frac{\text{SSTr}}{J-1}$
- **Mean square of error:** MSE =  $\frac{SSE}{N-J}$

Think of MSTr as the "signal", and MSE as the "noise" when detecting a difference in means  $(\mu_1, \dots, \mu_J)$ . A nature test statistic is the signal-to-noise ratio i.e.,

$$
F^* = \frac{\text{MSTr}}{\text{MSE}}
$$

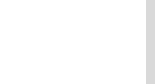

# **ANOVA Table and** *F* **Test**

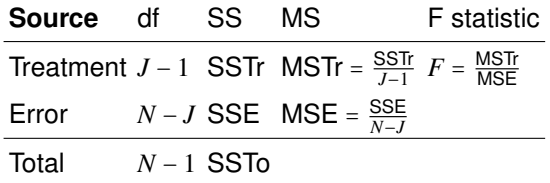

# **F-Test**

• 
$$
H_0: \mu_1 = \mu_2 = \cdots = \mu_J
$$
  
 $H_a$ : At least one mean is different

• Test Statistic: 
$$
F^* = \frac{\text{MSTr}}{\text{MSE}}
$$
. Under  $H_0$ ,  $F^* \sim F_{df_1 = J - 1, df_2 = N - J}$ 

# **Assumptions:**

- The distribution of each group is normal with equal variance (i.e.  $\sigma_1^2 = \sigma_2^2 = \cdots = \sigma_J^2$ )
- Responses for a given group are independent to each other

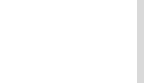

### **F Distribution and the Overall F-Test**

Consider the observed F test statistic:  $F_{obs} = \frac{\text{MSTr}}{\text{MSE}}$ 

- Should be "near" 1 if the means are equal
- Should be "larger than" 1 if means are not equal

⇒ We use the null distribution of *F* <sup>∗</sup> ∼ *Fdf*1=*J*−1,*df*2=*N*−*<sup>J</sup>* to quantify if  $F_{obs}$  is large enough to reject  $H_0$ 

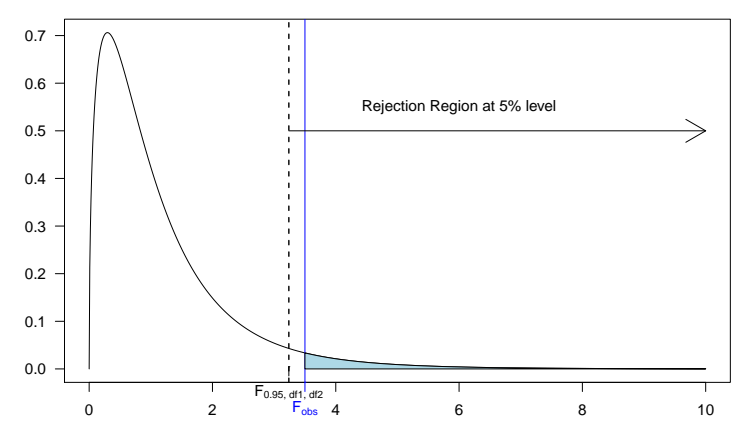

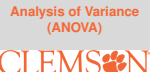

#### **Example**

A researcher who studies sleep is interested in the effects of ethanol on sleep time. She gets a sample of 20 rats and gives each an injection having a particular concentration of ethanol per body weight. There are 4 treatment groups, with 5 rats per treatment. She records Rapid eye movement (REM) sleep time for each rat over a 24-period. The results are plotted below:

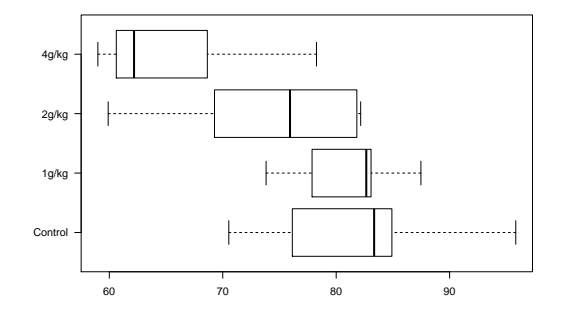

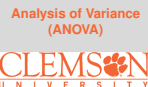

# **Set Up Hypotheses and Compute Sums of Squares**

- $\bullet$  *H*<sub>0</sub> :  $\mu_1 = \mu_2 = \mu_3 = \mu_4$  vs. *H<sub>a</sub>* ∶ At least one mean is different
- Sample statistics:

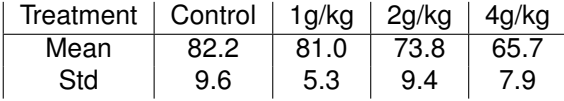

• Overall Mean 
$$
\bar{X} = \frac{\sum_{j=1}^{4} \sum_{i=1}^{5} X_{ij}}{20} = 75.67
$$

• **SSTo** = 
$$
\sum_{j=1}^{4} \sum_{i=1}^{5} (X_{ij} - \bar{X})^2 = 1940.69
$$

• 
$$
SSTr = \sum_{j=1}^{4} 5 \times (\bar{X}_j - \bar{X})^2 = 861.13
$$

• SSE = 
$$
\sum_{j=1}^{4} (5-1) \times s_j^2 = 1079.56
$$

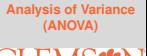

# **ANOVA Table and F-Test**

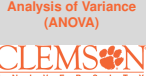

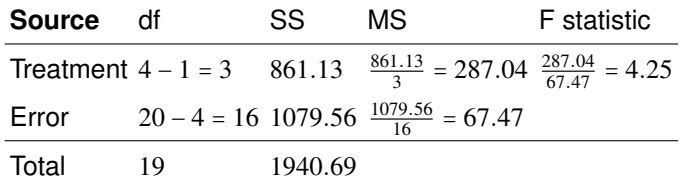

Suppose we use  $\alpha = 0.05$ 

o Rejection Region Method:

$$
F_{obs} = 4.25 > F_{0.95, df_1 = 3, df_2 = 16} = 3.24
$$

**P-value Method:**  $\mathbb{P}(F^* > F_{obs}) = \mathbb{P}(F^* > 4.25) = 0.022 < 0.05$ 

Reject  $H_0 \Rightarrow$  We do have enough evidence that not all of population means are equal at 5% level.

# **R Output**

**[Analysis of Variance](#page-0-0) (ANOVA)**

# Analysis of Variance Table

```
Response: Response
          Df Sum Sq Mean Sq
Treatment 3 861.13 287.044
Residuals 16 1079.56 67.472
          F value Pr(>=F)Treatment 4.2542 0.02173 *
Residuals
- - -Signif. codes:
  0 '***' 0.001 '**' 0.01 '*'
 0.05 ',' 0.1 ' ' 1
```
**One-Way ANOVA & Overall F-Test**

We use one-way ANOVA to compare means of **J (**≥ **3) groups/conditions**

> *H*<sup>0</sup> :  $\mu_1 = \mu_2 = \cdots = \mu_J$  $H_a$  ∶ at least a pair  $\mu$ 's differ

- $\bullet$  If  $H_0$  is rejected, ANOVA just states that there is a significant difference between the groups **but not where those differences occur**
- We need to perform additional post hoc tests, multiple comparisons, to determine where the group differences are

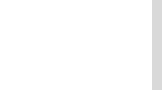

#### **Pairwise t-Tests**

• Suppose we have 4 groups, i.e.  $J = 4$ , then we need to perform  $\binom{4}{2}$  $_{2}^{4})$  = 6 two-sample tests to locate where the group differences are

> *H*<sub>0</sub> :  $\mu_1 = \mu_2$  vs.  $H_a: \mu_1 \neq \mu_2$ *H*<sub>0</sub> :  $\mu_1 = \mu_3$  vs.  $H_a: \mu_1 \neq \mu_3$ *H*<sub>0</sub> :  $\mu_1 = \mu_4$  vs.  $H_a$  :  $\mu_1 \neq \mu_4$ *H*<sub>0</sub> :  $\mu_2 = \mu_3$  vs.  $H_a: \mu_2 \neq \mu_3$ *H*<sub>0</sub> :  $\mu_2 = \mu_4$  vs.  $H_a: \mu_2 \neq \mu_4$ *H*<sub>0</sub> :  $\mu_3 = \mu_4$  vs.  $H_a$  :  $\mu_3 \neq \mu_4$

• What if we simply perform these tests using, say,  $\alpha = 0.05$ for each test?

P(making a least one type I error) =  $1 - (1 - 0.05)^6 = 0.265$ 

if each test was independent

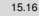

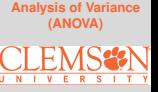

Family-Wise Error Rate (FWER)  $\bar{\alpha}$ : the probability of making 1 or more type I errors in a set of hypothesis tests

For *m* independent tests, each with individual type I error rate  $\alpha$ , then we have

 $\bar{\alpha} = 1 - (1 - \alpha)^m$ 

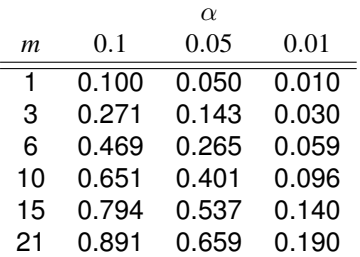

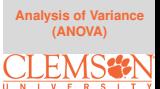

### **The Bonferroni Correction**

If we would like to control the FWER to be  $\alpha$ , then we adjust the significant level for each of the  $m$  tests to be  $\frac{\alpha}{m}$ 

$$
FWER = P(\cup_{i=1}^{m} p_i \leq \frac{\alpha}{m}) \leq \sum_{i=1}^{m} P(p_i \leq \frac{\alpha}{m}) = m\frac{\alpha}{m} = \alpha
$$

where  $p_i$  is the p-value for the  $i_{\mathit{th}}$  test

If we have 4 treatment groups, then we need to perform 6 tests  $(m = 6)$   $\Rightarrow$  will need to set the significant level for each individual pairwise t-test to be  $0.05/6 = 0.0083$  to ensure that FWER is less than  $0.05$ 

**Remark:** Bonferroni procedure can be very conservative but gives guaranteed control over FWER at the risk of reducing statistical power. Does not assume independence of the comparisons.

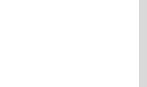

# Me and the significant boys

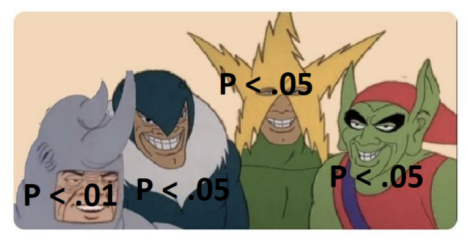

# Me and the significant boys after **Bonferroni correction**

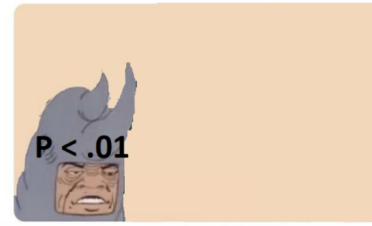

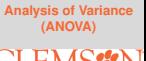

#### **Example**

**[Analysis of Variance](#page-0-0) (ANOVA)**

A researcher who studies sleep is interested in the effects of ethanol on sleep time. She gets a sample of 20 rats and gives each an injection having a particular concentration of ethanol per body weight. There are 4 treatment groups, with 5 rats per treatment. She records Rapid eye movement (REM) sleep time for each rat over a 24-period.

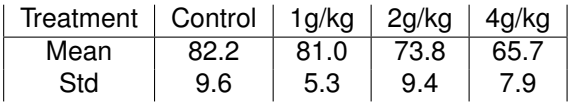

Recall in last lecture we reject  $H_0: \mu_1 = \mu_2 = \mu_3 = \mu_4$  at 0.05 level. But where these differences are?

# **Example: Multiple Testing with Bonferroni Correction**

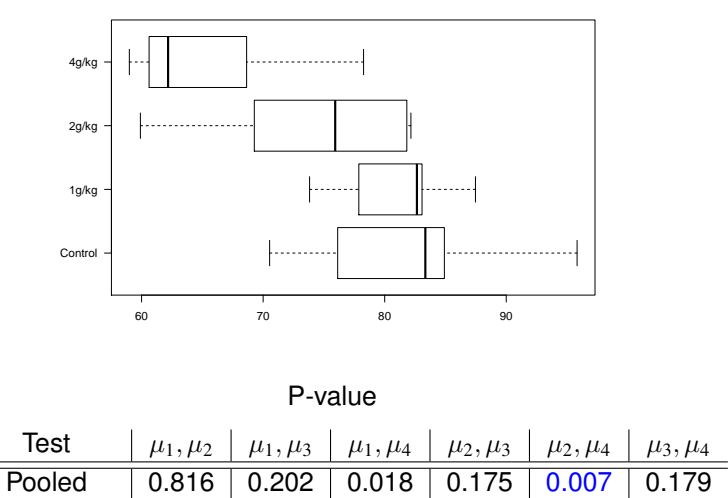

Non-pooled  $\vert 0.818 \vert 0.202 \vert 0.019 \vert 0.185 \vert 0.009 \vert 0.180$ 

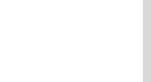

# **Fisher's Protected Least Significant Difference (LSD) Procedure**

• We conclude that  $\mu_i$  and  $\mu_j$  differ at  $\alpha$  significance level if  $|\bar{X}_i - \bar{X}_j|$  > *LSD*, where

$$
LSD = t_{\alpha/2, df = N-J} \sqrt{\text{MSE}\left(\frac{1}{n_i} + \frac{1}{n_j}\right)}
$$

- This procedure builds on the equal variances t-test of the difference between two means
- The test statistic is improved by using MSE rather than  $s_p^2$

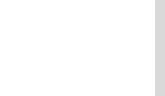

**Tukey's Honest Significance Difference (HSD) Test**

- The test procedure:
	- Requires equal sample size *n* per populations
	- Find a critical value  $\omega$  as follows:

$$
\omega = q_{\alpha}(J, N-J)\sqrt{\frac{\text{MSE}}{n}}
$$

where  $q_{\alpha}(J, N - J)$  can be obtained from the studentized range table

- **If**  $\bar{X}_{max} \bar{X}_{min} > \omega$  ⇒ there is sufficient evidence to conclude that  $\mu_{max} > \mu_{min}$
- Repeat this procedure for each pair of samples. Rank the  $\bullet$ means if possible

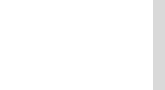

<span id="page-25-0"></span>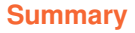

In this lecture, we learned

o Sums of Squares Decomposition of ANOVA

- ANOVA Table and F-Test
- Multiple Testing

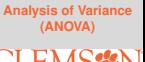